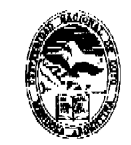

Ministerio de Cultura y Educación Universidad Nacional de Cuyo Facultud de Artes y Diseño

# MENDOZA, 1 1 ABR 2007

#### VISTO:

Las actuaciones en las que la Responsable Académica del Laboratorio Educativo Digital, Mgter. María Cristina PORTALUPI solicita la aprobación de los cursos que se dictarán durante el presente año como así también su estructuración, los que estarán a cargo de los profesores María Cristina PORTALUPI, Ariel AMADIO, Arturo TASCHERET, María Beatriz PERLBACH, Ciro ORTIZ y Fabio MIERAS.

#### CONSIDERANDO:

Los objetivos generales y específicos propuestos y la trayectoria de los profesionales a cargo de los mismos.

La opinión favorable de Secretaría Académica y la recomendación de Secretaría de Extensión de dar amplia difusión a los mismos, ya que son de interés para docentes y alumnos de todas las Carreras.

Por ello y atento a lo aconsejado por la Comisión de Investigación y Extensión y lo dispuesto por este Cuerpo en sesión del día 27 de marzo de 2007,

# EL CONSEJO DIRECTIVO DE LA FACULTAD DE ARTES Y DISEÑO RESUELVE:

ARTÍCULO 1º .- Autorizar el dictado de los cursos en el Laboratorio Educativo Digital durante el año 2007 y que estarán a cargo de los profesores María Cristina PORTALUPI, Ariel AMADIO, Arturo TASCHERET, María Beatriz PERLBACH, Ciro ORTIZ y Fabio MIE-RAS, según el detalle que consta en los Anexos I a XVI de la presente resolución.

ARTÍCULO 2".- Comuniqúese e insértese en el libro de resoluciones del Consejo Directivo.

RESOLUCIÓN N° **3 6** 

ecm. .

**Raquel R. LEDESMA Directorá de Despacho** a/o. Dirección General Administrativa

**Prof.** L(**M) . DERMUDEZ Prof. LARS liJGVAR NILSSON**<br>**BECREWITIN DE EXTENSION DE CANO BECRIL** 

**DECANO** 

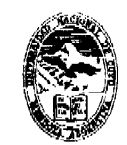

Ministerio de Cultura y Educación Universidad Nacional de Cuyo Facultad de Artes y Diseño

# **ANEXO I**

**Nombre del curso:** *Creación y edición de imágenes pixelares I* 

**Destinatarios:** Alumnos de grado, egresados, docentes y público en general.

**Lugar de dictado:** Laboratorio de Informática Educativa (ex-Taller de Computación), Edificio de Docencia, Facultad de Artes y Diseño. Ciudad Universitaria.

**Duración: Se** dictará en fecha a convenir con el coordinador y una vez logrado el cupo minimo.

Horas reloj acreditadas por el curso: 21 horas.

**Identificación del equipo docente responsable** 

Prof. María Beatriz PERLBACH - Mgter. María Cristina PORTALUPI

#### **Cupo de participantes:**

Mínimo: 4 alumnos; Máximo: un alumno por computadora.

Por estar destinado a principiantes se prioriza la experiencia háptica.

**Síntesis explicativa de la propuesta:** Este curso está destinado a introducir y capacitar, o actualizar a quienes tienen inquietudes acerca de la creación y edición de imágenes por computadora **en** un entorno pixelar.

#### **Formato curricular:** Curso

**Modalidad del curso:** Presencial

**Expectativas de logro:** 

- Introducir al alumno en las características propias del trabajo en el entorno gráfico digital.
- Conocer las nociones básicas de un programa para tratamiento de imágenes pixelares.
- Aplicar los contenidos en trabajos prácticos propuestos.

#### **Contenidos Conceptuales:**

Introducción a la gráfica por computadora. Recorrido por el área de trabajo. Herramientas de selección. Capas. Pintura y edición. Color. Máscaras y canales. Retoque fotográfico.

Técnicas avanzadas de capas. Combinación de vectores y píxeles.

#### **Contenidos Procedlmentales:**

Introducción en el uso de una computadora personal para trabajar con imágenes.

Adquisición de orden y método en el uso del equipamiento virtual y material.

Conocimiento de procedimientos necesarios para llevar a cabo los trabajos prácticos propuestos,

#### **ontenidos Actitudinales:**

Apropiación de la tecnología digital básica disponible para expandir la tarea creativa.

Fomento de actitudes de interés y apertura ante los contenidos propuestos.

Adquisición de respeto y cuidado por el material virtual y físico utilizados.

#### **Metodología de trabajo:**

Clases teórico-prácticas desarrolladas a través de trabajos de aplicación realizados en las computadoras. Explicaciones generales en el pizarrón o con apoyo del proyector digital. Seguimiento particular de la labor de los alumnos.

# **Recursos materiales necesarios para el dictado del curso:**

Una computadora personal por alumno, proyector digital y pantalla, pizarra, marcadores y borrador.

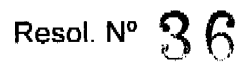

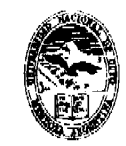

Ministerio de Cultura y Educación Universidad Nacional de Cuyo Facultad de Artes y Diseño

Anexo I - Hoja 2

# **Evaluación y acreditación:** Sin evaluación. Acreditación: 80 % asistencia. **Material para el alumno:**

El alumno trabaja con material didáctico digital generado por la empresa fabricante del software para su aprendizaje específico. Éste se encuentra citado en la bibliografía. **Bibliografía utilizada por el equipo docente en la elaboración del curso**  Manuales originales de los programas.

**Adobe Photoshop** 5**.0.** Curso completo en un libro. Prentice Hall, México 1999. 446 p. **Adobe Photoshop** 5**.0.** Guía del usuario. Adobe Systems Incorporated. EEUU 1998. 388 p. **Adobe Photoshop 6.0.** Guía del usuario. Adobe Systems Incorporated. Escocia 2000. 440 p. **Adobe Photoshop 7.0.** Classroom in a Book. 2002 Adobe System Incorporated. U.S.A. **Tutoriales Interactivos** incluidos en los softwares.

Información contenida en los comandos **Ayuda** de los programas.

#### **Otras consideraciones de relevancia**

Por tratarse de un curso de nivel inicial no requiere conocimientos previos.

RESOLUCIÓN Nº  $36$ 

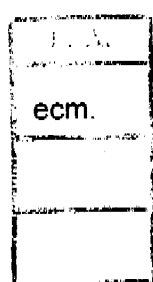

hira Raquel R. LEPESMA

Directory de Sespecho<br>Directory de Sespecho<br>rección General Administrativa

**AMUDEZ** Prof. LjLIANA **ZATENSION SECRETARIAL** 

**A**RS INGVAR NILSSON DECANO

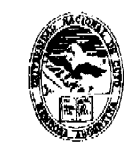

Ministerio de Cultura y Educación Universidad Nacional de Cuyo Facultad de Artes y Diseño

# **ANEXO II**

**Nombre del curso:** *"Creación y edición de imágenes pixelares H"* 

**Destinatarios:** alumnos de grado, egresados, docentes y público en general.

**Lugar de dictado:** Laboratorio de Informática Educativa (ex-Taller de Computación), Edificio de Docencia, Facultad de Artes y Diseño. Ciudad Universitaria.

**Duración:** Se dictará en fecha a convenir con el coordinador y una vez logrado el cupo mínimo.

Horas reloj acreditadas por el curso: 21 horas.

# **Identificación del equipo docente responsable**

Prof. María Beatriz PERLBACH - Mgter. María Cristina PORTALUPI

**Cupo de participantes:** Mínimo: 4 alumnos; Máximo: dos alumnos por computadora.

# **Síntesis explicativa de la propuesta:**

Este curso está destinado a capacitar y actualizar a quienes hicieron el curso *"Creación y edición de imégenes pixelares I"* (Photoshop Nivel I) o tengan conocimientos avanzados sobre este programa.

# **Formato curricular:** Curso

**Modalidad del curso:** Presencial

# **Expectativas de logro:**

- Afianzar y profundizar los contenidos estudiados en el curso básico para tratamiento de imágenes pixelares.
- Conocer herramientas más avanzadas y realizar operaciones de mayor complejidad.
- Aplicar los contenidos en trabajos prácticos propuestos.

# **Contenidos Conceptuales:**

Técnicas básicas con la herramienta Pluma. Nociones básicas en la preparación de imágenes para Internet

Animación con capas en Image Ready. Máscaras vectoriales, trazados y formas. Técnicas avanzadas con capas. Creación de efectos especiales, Acciones. Automatizar tareas. **Contenidos Procedimentales:** 

Práctica y afianzamiento en el uso de una computadora personal para trabajar con imágenes. Adquisición de orden y método en **el us o** del equipamiento **virtual** y material.

Conocimiento de los procedimientos necesarios para llevar a cabo los trabajos prácticos propuestos.

# **Contenidos Actitudinales:**

Apropiación de la tecnología digital básica disponible para expandir la tarea creativa.

Fomento de actitudes de interés y apertura ante los contenidos propuestos.

Adquisición de respeto y cuidado por el material virtual y físico **utilizados.** 

# **Metodología de trabajo:**

piases teórico-prácticas desarrolladas a través de trabajos de aplicación realizados **e n** las computadoras. Explicaciones generales en el pizarrón o con apoyo del proyector digital.

Seguimiento particular de la labor de los alumnos.<br>Seguimiento particular de la labor de los alumnos. **Recursos materiales necesarios para el dictado del curso:** 

Una computadora personal por alumno, proyector digital y pantalla, pizarra, marcadores y borrador.

**Evaluación y acreditación** Sin evaluación. Acreditación: 80 % asistencia.

 $\mathbb{R}^n$   $\mathbb{R}$  besol.  $N^e$   $\mathbb{R}$   $\oplus$ 

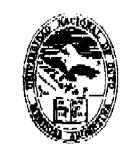

Ministerio de Cultura y Educación Universidad Nacional de Cuyo Facultud de Artes y Diseño

Anexo II - Hoja 2

## **Material para el alumno:**

El alumno trabaja con el material didáctico digital generado por la empresa fabricante del software para su aprendizaje específico. Éste se encuentra citado en la bibliografía. **Bibliografía utilizada por el equipo docente en la elaboración del curso:** 

Manuales originales de los programas.

**Adobe Photoshop** 5**.0.** Curso completo en un libro. Prentice Hall, México 1999. 446 p. **Adobe Photoshop** 5**.0.** Guía del usuario. Adobe Systems Incorporated. EEUU 1990. 388 p. **Adobe Photoshop 6.0.** Guía del usuario. Adobe Systems incorporated. Escocia 2000. 440 p. **Adobe Photoshop 7.0.** Classroom in a Book. 2002 Adobe System Incorporated. U.S.A. **Tutoriales interactivos** incluidos en los soñwares.

Información contenida en los comandos **Ayuda** de los programas.

**Otras consideraciones de relevancia: conocimientos previos requeridos**  Requiere conocimientos previos en software para tratamiento de imágenes pixelares.

RESOLUCIÓN N°

F.A. ecm

Raquel R **Directora Cespacho Dinseder General Administrativa** 

Prof. LUJIANA !≂sw∪neż **SECRETARIA-DE ELTENSION** 

LARS INGVAR NILSSON **DECANO** 

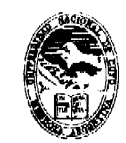

Ministerio de Cultura y Educación Universidad Nacional de Cuyo Facultad de Antes y Diseño

# **ANEXO lli**

**Nombre del curso:** *"Edición de imágenes pixelares y animación 2D"* 

**Destinatarios:** alumnos de grado, egresados, docentes y público en general.

**Lugar de dictado:** Laboratorio de Informática Educativa (ex-Taller de Computación), Edificio de Docencia, Facultad de Artes y Diseno. Ciudad Universitaria.

**Duración:** Se dictará en fecha y horario a convenir con el coordinador y una vez logrado el cupo mínimo.

Horas reloj acreditadas por el curso: 21 horas.

**Identificación del equipo docente responsable:** 

Prof. y Lic. María Beatriz PERLBACH - Mgter. María Cristina PORTALUPI

**Cupo de participantes:** Mínimo: 4 alumnos; Máximo: dos alumnos por computadora.

# **Síntesis explicativa de la propuesta:**

Este curso está destinado a capacitar en las nociones básicas para realizar animación bidimensional en un entorno digital, con un programa pensado para artistas, que da prioridad a la calidad artísticas de las herramientas.

# **Formato curricular:** Curso

**Modalidad del curso:** Presencial

# **Expectativas de logro:**

- Introducir al alumno en la creación animaciones sencillas con un programa de edición de imágenes pixelares.
- Descubrir diferentes elementos que intervienen en la animación bidimensional.
- Explorar las posibilidades expresivas de herramientas digitales basadas en técnicas artísticas tradicionales.
- Aplicar los contenidos en trabajos prácticos propuestos.

# **Contenidos Conceptuales:**

• Nociones básicas. Recorrido por el área de trabajo. Técnicas de pintura. Creación de fondos. Texto. Guardar y exportar animaciones. Animación con trazos. Rotoscoping. Efectos 3D. Texturas

# **Contenidos Procedimentales:**

- Práctica y afianzamiento en el uso de una computadora personal para trabajar con imágenes.
- Adquisición de orden y método en el uso del equipamiento virtual y material.
- Conocimiento de los procedimientos necesarios para llevar a cabo los trabajos prácticos propuestos.

# **Contenidos Actitudinales:**

- Apropiación de la tecnología digital básica disponible para expandir la tarea creativa.
- Fomento de actitudes de interés y apertura ante los contenidos propuestos.
- Adquisición de respeto y cuidado por el material virtual y físico utilizados.

#### **Metodología de trabajo:**

Clases teórico-prácticas desarrolladas a través de trabajos prácticos realizados en las computadoras- Explicaciones generales en el pizarrón o con apoyo del proyector digital. Seguimiento particular de la labor de los alumnos.

# **Recursos materiales necesarios para el dictado del curso:**

Dos computadoras personales por alumno, proyector digital y pantalla, pizarra, marcadores y water was completed to the complete of the set of the complete of the set of the set of the complete of the set of the set of the set of the set of the set of the set of the set of the set of the set of the set of the set

Resol. N°  $36$ 

**ANDER** 1.1.10 ON

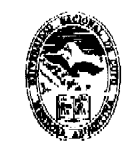

Ministerio de Cultura y Educación Universidad Nacional de Cuyo Fracultad de Artes y Diseño

Anexo III - Hoja 2

# **Evaluación y acreditación** Sin evaluación. Acreditación: 80 % asistencia. **Material para el alumno**

El alumno trabaja con material didáctico digital, generado por la empresa fabricante del software, para su aprendizaje específico. Éste se encuentra citado en la bibliografía.

# **Bibliografía utilizada por el equipo docente en la elaboración del curso**  Manuales originales de los programas.

**Corel Painter 8.** Manual del Usuario de Corel® Painter™ 8 .2003 Corel Corporation (versión digital).

**Ryan,** Joyce. "Corel Painter XI, Academic Courseware". 2004 Corel Corporation..

**Tutoriales interactivos** incluidos en los softwares.

Información contenida en los comandos **Ayuda** de los programas.

**Otras consideraciones de relevancia: conocimientos previos requeridos:** Requiere conocimientos previos en software para tratamiento de imágenes pixelares.

RESOLUCIÓN Nº ?

 $F$  .  $\Lambda$ ecm.

Kaquel/ R. LEOSSMA Directors de forpucho wo. Dirección General Administrativa

**Prof. La**rs' ingvar nilsson Prot. LALIANA ≈anmubez DECANO

**SECRETARIA ZE LEXTENSION** 

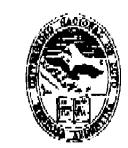

Ministerio de Cultura y Educación Universidad Nacional de Curyo Fucultad de Avtes y Diseño

# **ANEXO IV**

**Nombre del curso** *Taller de Arte Digital* 

**Destinatarios** Alumnos de grado, egresados, docentes y público en general,

**Lugar de dictado:** Laboratorio de Informática Educativa (ex-Taller de Computación), Edificio de Docencia, Facultad de Artes y Diseño. Ciudad Universitaria.

**Duración:** Se dictará en fecha a convenir con el coordinador y una vez logrado el cupo mínimo.

Horas reloj acreditadas por el curso. 21 hs.

**Identificación del equipo docente responsable** 

Prof.: María Beatriz PERLBACH - Mgter. María Cristina PORTALUPI

# **Cupo de participantes**

Mínimo: 4 alumnos; Máximo: un alumno por computadora. Por estar destinado a principiantes se prioriza la experiencia háptica.

# **Síntesis explicativa de la propuesta**

Este curso está destinado a introducir y capacitar, o actualizar a quienes deseen complementar la labor creativa personal llevada a cabo con materiales tradicionales, a través del uso de herramientas digitales para tratamiento de imágenes.

#### **Formato curricular** Curso

**Modalidad del curso** Presencial

# **Expectativas de logro**

Introducir al alumno en las características propias del trabajo en el entorno gráfico digital.

Responder a las inquietudes de los estudiantes que buscan asesoramiento en sus trabajos de creación personal.

Estudiar y enriquecer la labor artística llevada a cabo con medios tradicionales, a través de su dígitalización y posterior edición.

Abrir espacio a nuevos usos expresivos que se descubren mediante el trabajo creativo en el **entorno** digital.

Promover la sensibilización al trabajo con colores luz.

Promover un mayor entrenamiento en la creación compositivo-visual gracias a la velocidad de ejecución y limpieza material que presupone el entorno informático.

Documentar las distintas alternativas trabajadas para su posterior comparación y estudio.

# **Contenidos Conceptuales**

Introducción a la gráfica por computadora. Recorrido por el área de trabajo. Escaneado. Hérramientas de selección. Capas. Pintura y edición. Color. Máscaras y canales. Retoque **y/^fOítográfico.** Destinos.

# **/ Contenidos Procedimentales**

Introducción en el uso de una computadora personal para trabajar con imágenes,

 $\lambda^{(i)}$ <sup>i</sup> $\lambda^{(j)}$ Adquisición de orden y método en el uso del equipamiento virtual y material.

الموسى بن Adquisición de orden y método en el uso del equipamiento virtual y material.<br>المجموعة Conocimiento de los procedimientos necesarios para llevar a cabo la labor de complementación digital del trabajo artístico personal.

# **Contenidos Actitudinales**

Apropiación de la tecnología digital básica disponible para expandir la tarea creativa.

Fomento de actitudes de interés y apertura ante los contenidos propuestos,

^^iíi^dquisición de respeto y cuidado por el material virtual y físico utilizados.

Resol. N°  $36$ 

WIG. Direction

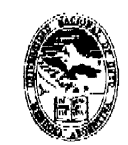

Ministerio de Cultura y Educación Universidad Nacional de Cuyo Facultad de Artes y Disoño

Anexo IV - Hoja 2

## **Metodología de trabajo**

Clases teórico-prácticas desarrolladas a través de trabajos prácticos escaneando y editando en las computadoras.

Explicaciones generales en el pizarrón o con soporte del proyector digital. Seguimiento particular de la labor de los alumnos.

# **Recursos materiales necesarios para el dictado del curso**

Una computadora personal por alumno, proyector digital y pantalla, escáner, pizarra, marcadores y borrador.

**Evaluación y acreditación** Sin evaluación. Acreditación: 80 % asistencia.

**Material para el alumno** Computadoras personales y escáner. Trabajos gráficos de creación personal (aportados por el alumno).

# **Bibliografía utilizada por el equipo docente en la elaboración del curso**  -Manuales originales de los programas.

**Adobe Photoshop** 5**.0.** Curso completo en un libro. Prentice Hall, México 1999. 446 p. **Adobe Photoshop** 5**.0.** Guía del usuario. Adobe Systems Incorporated. EEUU 1998. 388 p. **Adobe Photoshop** 6**.0.** Guía del usuario. Adobe Systems Incorporated. Escocia 2000. 440 p. **Adobe Photoshop** 7**.0.** Classroom in a Book. 2002 Adobe System Incorporated. U.S.A. **Tutoriales interactivos** incluidos en los softwares.

Información contenida en los comandos **Ayuda** de los programas.

# RESOLUCIÓN N'' **3 6**

 $\alpha$ 

I'. A. ecm.

'Raque∦ R. **TEERAAA Directora** de Lesuscho a/o. Dirección General Administrativa

EGAMUDEZ

Prof. LI(1433) **SECRETATILA DE EXTENSION** 

**Praf. LARS INGVAR NILSSON DECANO** 

 $\sqrt{2}$ 

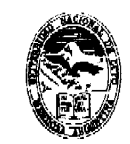

Ministerio de Cultura y Educación Universidad Nacional de Curjo Facultad de Artes y Diseño

#### **ANEXO V**

**Nombre del curso:** *"Curso de capacitación: Gestión de documentos electrónicos compatibles"* 

**Destinatarios:** Diseñadores, técnicos armadores, arquitectos, informáticos, público en general.

Lugar de dictado: Taller de informática - Edificio Facultad de Diseño - Facultad de Artes y Diseño - UNC

#### **Duración:**

Carga Horaria: 18 horas reloj

Cantidad de clases: 6 clases de 3 horas reloj cada una.

Duración: tres semanas (dos dias por semana)

**Profesor responsable:** Diseñador Industrial Ariel AMADÍO

**Cupo de participantes:** mínimo: 10 máximo: 20.

#### **Síntesis explicativa de la propuesta:**

Este curso busca capacitar a sus participantes en la gestión de archivos electrónicos en formato PDF, como así también el correcto manejo del soft existente para tal fin.

#### **Requisitos**

Conocimientos avanzados de sistema operativo Windows para plataformas PC y conocimientos aproximados de operación de sistemas operativos Macintosh.

Conocimientos sobre construcción de imágenes en formato vectorial y pixelar.

Experiencia previa en programas de dígitalización e ilustración.

Conocimientos avanzados sobre el tema color, modelos de color, profundidades de bits, y modelos de color utilizados por dispositivos informáticos.

Familiarización con los formatos más utilizados de imagen, vector, sonido, vídeos digitales, etc **Formato curricular del curso:** aula-taller

#### **Modalidad del curso:** Presencial

#### **Expectativas de logro:**

Que el alumno incorpore habilidades en la elaboración de documentos electrónicos en formato PDF, como así también explore las prestaciones del paquete Adobe Acrobat.

#### **Contenidos**

Contenidos conceptuales y desarrollo de clases

#### Clase 1:

Introducción. ¿Qué es Acrobat?. El documento electrónico. El concepto de portabilidad e integración de documentos. Finalidad y utilidades de Acrobat. como documento de impresión, Como archivo de documentación electrónica. Como generador de libros electrónicos (e-book).

Como medio de transmisión de contenidos en la red y en CD-Rom. El formato PDF. Componentes de Acrobat: Acrobat, Distiller, Reader.

#### Clase 2:

్స్ రోడ్డు Creación de documentos PDF. A partir de un fichero. A partir de múltiples ficheros. A través<br>స్టేష్ట్రీలో de escáner. A través de Web. Niveles de profundidad.<br>స్టో Vincular sitio Web satar of *ff^^^* de escáner. A través de Web. Niveles de profundidad.

Vincular sitio Web entero. Anexar páginas. Anexar vínculos.

 $\mathbb{C}^{\times}$ 

Imprimir ficheros PDF. Enviar por correo electrónico.

Resol. N° 36

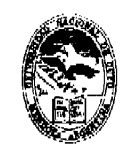

Ministerio de Cultura y Educación Universidad Nacional de Curjo Fracultad de Artes y Diseño

Anexo V - Hoja 2

Clase 3:

Opciones de generación de PDF en Distiller. Opciones predefinidas.

Estándar. Tamaño reducido. Personalizado. Opciones de trabajo.

Opciones generales. Compresión de imágenes. Incrustación de fuentes.

Clase 4:

Edición y manejo de ficheros PDF. Visualización y navegación por el Documento. Optimización del documento. Creación de índices de páginas.

Creación de vínculos y enlaces. Inserción y edición de texto.

Inserción de notas y otros elementos. Herramientas de dibujo y resalte

Selección y edición de objetos. Inserción de elementos multimedia.

Creación de artículos.

Clase 5:

Seguridad. Seguridad de Acrobat. Como usuario. Principal. Permisos.

Self-sign. Creación de perfil. Configuración de perfil. Firmar documentos.

Firmar documentos de forma invisible

Clase 6:

Indexación de documentos: utilización de Acrobat Catalog. Definición de palabras clave. Creación de ficheros índice con Catalog.

Modificación de índices existentes. Consultas a índices desde Acrobat.

# **Metodología de trabajo:**

Exposición oral del docente sobre herramientas y procedimientos

# Ejercitación sobre problemáticas tipo.

Análisis de ejemplos y casos particulares.

# **Recursos materiales necesarios para el dictado del curso:**

Computadoras equipadas con software Adobe Acrobat: Distiller, Acrobat, Reader, Pül-Writter.

# **Evaluación:**

Realización de ejercicio práctico final, individual o grupal, a consignar durante el cursado **Acreditación:** 

Asistencia: 80% de asistencia a clase

Aprobación: Cumplimentar la asistencia exigida y aprobar ejercicio final.

# **Material elaborado para el alumno que tome el curso:**

Compendio de documentación, tutoriales y links a sitio web relacionados con la temática. **Bibliografía** 

Manuales oficiales de Adobe Acrobat Sitio web oficial Adobe

# RESOLUCIÓN N° **3 6** *i*

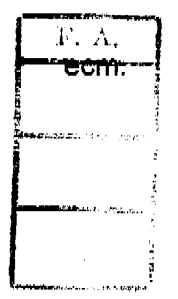

733 L.A. ' LUD **Cirectora** de Cospecho<br>a/c. Dirección General Administrativa

Prof. LILIANA **ERMUDEZ SECRETATION** EXTENSION

**Prof.** /LARS INGVAR NILSSON **DECAN O** 

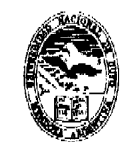

Ministerio de Cultura y Educación Universidad Nacional de Curyo Facultud de Antes y Diseño

# **ANEXO VI**

**Nombre del Curso:** *"Plataformas multimedia y animación - Nivel 1"* 

**Destinatarios:** Diseñadores, técnicos armadores, arquitectos, informáticos, público en general.

Lugar de dictado: Taller de informática - Edificio Facultad de Diseño - Facultad de Artes y Diseño-UNC

**Duración:** cuatro semanas (dos días por semana)

Carga Horaria: 24 horas reloj

Cantidad de clases- 8 clases de 3 horas reloj cada una.

**Profesor responsable:** Diseñador Industrial Ariel AMADÍO

**Cupo de participantes:** Mínimo: 10 y máximo: 20.

# **Síntesis explicativa de la propuesta:**

Este curso busca capacitar a sus participantes en la producción de material multimedia animado e interactivo con Macromedia Flash en sus aspectos básicos, para la producción de plataformas para web o medios cerrados.

# **Requisitos**

Experiencia en la navegación de Internet, gestión de correo etc.

Conocimientos avanzados de sistema operativo Windows para plataformas PC y conocimientos aproximados de operación de sistemas operativos Macintosh.

Conocimientos sobre construcción de imágenes en formato vectorial y pixelar.

Experiencia previa en programas de dígitalización e ilustración.

Conocimientos avanzados sobre el tema color, modelos de color, profundidades de bits, y modelos de color utilizados por dispositivos informáticos.

Familiarización con los formatos más utilizados de imagen, vector, sonido, vídeos digitales, etc **Formato curricular:** 

Curso con modalidad de aula-taller

#### **Modalidad del curso:**

Presencial

#### **Expectativas de logro:**

Que el alumno incorpore la operatoria del programa para generar animación e interactividad básica.

#### **Contenidos**

Contenidos conceptuales y desarrollo de clases

Clase 1:

Introducción a la tecnología multimedia. Enfoques del programa.

/Reconocimiento de la interfase. Uso de las herramientas. Introducción a los ordenes de anidamiento: objetos agrupados.

Clase 2:

Símbolos e instancias. Relaciones entre un símbolo y sus instancias.

ి. <sup>సైస్</sup>స్ <sup>0</sup> Modificación de instancias mediante efectos. Ruptura de relación entre instancias y su<br>స<sup>ంగ</sup> símbolo-originario Tinos de símbolos en ficch símbolo originario. Tipos de símbolos en flash.

Clase 3:

Técnicas de animación en flash. Animación cuadro por cuadro.

Conceptos de animación interpolada. Interpolación de movimiento: características, interpolación de forma: características. Utilización de movie clips.<br>المسجد العديدي المسجد العديدية.

Resol.  $N^{\circ}$   $\mathfrak{Z}$   $\mathfrak{S}$ 

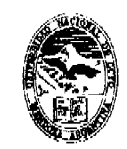

Ministerio de Cultura y Educación Universidad Nacional de Cuyo Fracultad de Avies y Diseño

Anexo VI - Hoja 2

Clase 4:

Capas especiales para animación: uso de capas guia y capas máscara.

Fine tunning de animación: aceleración y desaceleración.

Segunda Parte: Interactividad

Clase 5:

Introducción al action script. Creación de plataformas navegables para CD. División de película en escenas. Acciones: play, stop, goto.

Clase 6:

Comunicación de movie clips en escena. Control de reproducción de movie clip a través de tell target. Control de propiedades de movie clip a través de set property, startdrag, stopdrag. Clase 7:

Creación de plataformas navegables para web. División de la plataformas en películas independientes. Carga de películas con loadmovie. Carga por niveles y por target.

Clase 8:

Adición de sonido a la película flash. Tipos de sonido en flash,

Publicación de la película flash. Formatos de salida. Optimización de las películas. Creación de proyectores ejecutables.

# **Metodología de trabajo:**

Exposición oral del docente sobre herramientas y procedimientos

Ejercitación sobre problemáticas tipo.

Análisis de ejemplos y casos particulares.

**Recursos materiales necesarios para el dictado del curso:** 

Computadoras equipadas con software Macromedia Studio Mx, o bien Mx 2004 .

#### **Evaluación:**

Realización de ejercicio práctico final, individual o grupal, a consignar durante el cursado.

#### **Acreditación:**

Asistencia: 80% de asistencia a clase

Aprobación: Cumplimentar la asistencia exigida y aprobar ejercicio final.

# **Material elaborado para el alumno que tome el curso:**

Compendio de documentación, tutoriales y links a sitio web relacionados con la temática.

#### **Bibliografía**

Manuales oficiales de Macromedia Sitio web oficial Macromedia

# RESOLUCIÓN N"

 $T^i = \Delta$ ecm i<br>**andr**asan a

Raguel-R. LEDESMA

Directors de Cespecho a/d. Dirección General Administrativa

こさき たさえいけいカヒプ Prof.í: **SECRETARIA DE EXTENSION** 

ars Ingvar Nilsson) Prof. 1 DECANO

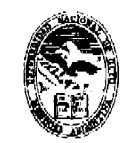

Ministerio de Cultura y Educación Universidad Nacional de Cuyo Facultad de Artes y Diseño

# **ANEXO VII**

**Nombre del Curso:** *"Curso de capacitación: Plataformas multimedia, animación, action script, programas anexos - Nivel 2"* 

**Destinatarios:** Diseñadores, técnicos armadores, arquitectos, informáticos, público en general.

Lugar de dictado: Taller de informática - Edificio Facultad de Diseño - Facultad de Artes y Diseño - UNC

# **Duración:**

Carga Horaria: 24 horas reloj

Cantidad de clases: 8 clases de 3 horas reloj cada una.

Duración: cuatro semanas (dos días por semana)

**Profesor responsable:** Diseñador Industrial Ariel AMADÍO

**Cupo de participantes:** Mínimo: 10 y Máximo: 20.

# **Síntesis explicativa de la propuesta:**

Este curso busca capacitar a sus participantes en la producción de material multimedia animado e interactivo con Macromedia Flash en sus aspectos avanzados, programación en lenguaje Action Script, para la producción de plataformas de interactividad compleja.

# **Requisitos**

Haber completado el nivel I de Macromedia Flash, e incorporado los conocimientos pertinentes (EXCLUYENTE),

Experiencia en la navegación de Internet, gestión de correo etc.

Conocimientos avanzados de sistema operativo Windows para plataformas PC y conocimientos aproximados de operación de sistemas operativos Macintosh.

Conocimientos sobre construcción de imágenes en formato vectorial y pixelar.

Experiencia previa en programas de dígitalización e ilustración.

Conocimientos avanzados sobre el tema color, modelos de color, profundidades de bits, y modelos de color utilizados por dispositivos informáticos.

Familiarización con los formatos más utilizados de imagen, vector, sonido, vídeos digitales, etc **Formato curricular del curso:** aula-taller

# **Modalidad del curso:** Presencial

# **Expectativas de logro:**

Que el alumno incorpore habilidades en la programación en Action Script, como así también la operatoria de programas anexos que añaden funcionalidad a Flash

**Contenidos** 

Contenidos conceptuales y desarrollo de clases

 $\bigcirc$  Clase 1:

Creación de plataformas navegables para web: organización general de las películas. División

te la plataforma en películas independientes.<br>1996, Caroa, de Inelículas establecidas independientes. *^^^tíi^* Carga de películas con loadmovie. Carga por niveles. Integración de Flash en HTML Configuración del HTML para contener a la película flash (escalabilidad, fondo transparente, etc.)

Clase 2:

 $\mathfrak{e}^{\prime}$ 

**rot. LLLLERINA DE EXTENSION** Contenidos interactivos en Flash. El concepto de texto dinámico. Carga de variables externas (archivos de texto). Programación de scroll de texto: sus particularidades. Utilización de componentes predeterminados del programa: scrolls, cajas de texto, etc. Personalización de *^K^"^* componentes.

 $Resol. N^{\circ}$ 

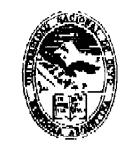

Ministerio de Cultura y Educación Universidad Nacional de Cuyo Facultad de Artes y Diseño

Anexo VII - Hoja 2

Clase 3:

Contenidos interactivos en Flash. Aplicación de formulas de desaceleración (easing) y rebote para construcciones de mouse trail simple.

Aplicación de las fórmulas anteriores para construcción de interfases móviles: desplazables y giratorias.

Clase 4:

Construcción de precargas para páginas web: el fundamento de su funcionamiento y acciones que se requieren. Personalización de las precargas.

Clase 5:

Colisión de movie clips: generación de condicionalidades.

Clase 6:

Operatoria de Swish: generación de efectos para tipografía e imágenes.

Armado de líneas de tiempo. Exportación de la película en el formato adecuado. Incorporación en Flash.

Clase 7:

Operación de Swift 3D: generación de 3D para Flash. Modelado básico, animación y render vectorial en Swift 3D. Exportación del render en el formato adecuado. Incorporación en Flash. Clase 8;

Planteo del trabajo final. Elaboración de plataforma que integre los programas vistos.

#### **Metodología de trabajo:**

Exposición oral del docente sobre herramientas y procedimientos

Ejercitación sobre problemáticas tipo.

Análisis de ejemplos y casos particulares.

**Recursos materiales necesarios para el dictado del curso:** 

Computadoras equipadas con software Macromedia Studio Mx, o bien Mx 2004.

#### **Evaluación:**

Realización de ejercicio práctico final, individual o grupal, a consignar durante el cursado. **Acreditación:** 

Asistencia: 80% de asistencia a clase

Aprobación: Cumplimentar la asistencia exigida y aprobar ejercicio final.

#### **Material elaborado para el alumno que tome el curso:**

Compendio de documentación, tutoriales y links a sitio web relacionados con la temática. **Bibliografía** 

Manuales oficiales de Macromedia Sitio web oficial Macromedia

# RESOLUCIÓN N'' **3 6**

**.f**  ecm

Raguel R. LEDESMA

Directora de Cessacho Diregción General Administrativa

.<br>A BEAMUDEZ Prof. 11 **SECRETARIA DE EXTENSION** 

LARS INGVAR NILSSON **DECANO** 

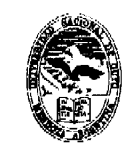

Ministerio de Cultura y Educación Universidad Nacional de Cuyo Fucultud de Artes y Diseño

# **ANEXO VIII**

**Nombre del curso:** *"Curso de capacitación: Diseno y administración de sitios web estáticos - NiveH"* 

**Destinatarios:** Diseñadores, técnicos armadores, arquitectos, informáticos, público en general.

**Lugar de dictado:** Taller de informática ~ Edificio Facultad de Diseño - Facultad de Artes y Diseño - UNC

# **Duración:**

Carga Horaria: 24 horas reloj

Cantidad de clases: 8 clases de 3 horas reloj cada una.

Duración: cuatro semanas (dos días por semana)

**Profesor responsable:** Diseñador Industrial Ariel AMADÍO

**Cupo de participantes:** Mínimo: 10 y máximo: 20.

# **Síntesis explicativa de la propuesta:**

Este curso busca capacitar a sus participantes en la gestión sitios web de contenido estático, en los aspectos de producción integral, testeo y publicación en Internet.

# **Requisitos**

Experiencia en la navegación de Internet, gestión de correo, etc.

Conocimientos avanzados de sistema operativo **Window s** para plataformas PC y conocimientos aproximados de operación de sistemas operativos Macintosh.

Conocimientos sobre construcción de imágenes en formato vectorial y pixelar.

Experiencia previa en programas de dígitalización e ilustración.

Conocimientos avanzados sobre **el** tema color, modelos de color, profundidades de bits, y modelos de color utilizados por dispositivos informáticos.

Familiarización con los formatos más utilizados de imagen, vector, sonido, vídeos digitales, etc **Formato curricular del curso:** aula-taller

# **Modalidad del curso:** Presencial

# **Expectativas de logro:**

Que el alumno Incorpore la operatoria de los programas para maquetar sitios web HTML de información estática.

# **Contenidos**

Contenidos conceptuales y desarrollo de clases

 $\mathcal C$ lase 1:

neralidades de Internet. El código HTML. Dreamweaver: herramientas básicas. 'Clase 2:

Edición básica de HTML: propiedades de página. El árbol de navegación Creación de sitio  $\frac{1}{2}$ sico. Concepto de links.<br> $\frac{1}{2}$ sic $\frac{1}{2}$ Clase 3:

Clase 3:

Macromedia Fireworks: Imagen para la web. Formatos de imagen. Proceso de producción de imagen: creación, optimización, exportación.

Clase 4:<br>Creación de elementos de interfase con Fireworks. Conceptos de frames y framesets. Creación de elementos de interfase con Fireworks. Conceptos de trames y framesets. Clase 6:

Jinágenes dinámicas en Fireworks. El gif animado. Imágenes interactivas.

Resol. N°  $\mathcal{R}$   $6$ 

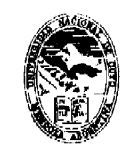

Ministerio de Cultura y Educación Universidad Nacional de Cuyo Facultad de Artes y Diseño

Anexo VIII - Hoja 2

Clase 6:

Uso de estilos en Dreamweaver: CSS y HTML. Formateo de textos.

Clase 7:

Diseño con tablas de layout. Construcción de grillas de trabajo. Columnas de ancho fijo y variable.

Clase 8:

Mecanismos de publicación y gestión de sitios.

**Metodología de trabajo:** 

Exposición oral del docente sobre herramientas y procedimientos

Ejercitación sobre problemáticas tipo.

Análisis de ejemplos y casos particulares.

**Recursos materiales necesarios para el dictado del curso:** 

Computadoras equipadas con software Macromedia Studio Mx, o bien Mx 2004 .

## **Evaluación:**

Realización de ejercicio práctico final, individual o grupal, a consignar durante el cursado. **Acreditación:** 

Asistencia: 80% de asistencia a clase

Aprobación: Cumplimentar la asistencia exigida y aprobar ejercicio final.

# **Material elaborado para el alumno que tome el curso:**

Compendio de documentación, tutoriales y links a sitio web relacionados con la temática.

#### **Bibliografía**

Manuales oficiales de Macromedia Sitio web oficial Macromedia

#### $36$ RESOLUCIÓN Nº  $\mathbb{H} = \mathbb{A}$  . ശു Prof. CILIANA BERMUDEZ ecm  $\sqrt{k}$ -tedesma Raquel, **SECRETARIA DE EXTENSION** Directora de Cescacho **<i/o.\Plr«ccláBrQanerat Adminlgtratlra**

Prof. LARS INGVAR NILSSON DECANO

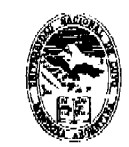

*^Jmm'yddiid OÁaciom^id d4>* 

# **ANEXO IX**

**Nombre del curso:** *"Curso de capacitación: Diseño y administración de sitios web dinámicos y bases de datos - Nivel 2"* 

**Destinatarios:** Diseñadores, técnicos armadores, arquitectos, informáticos, público en general.

Lugar de dictado: Taller de informática - Edificio Facultad de Diseño - Facultad de Artes y Diseño - UNC

#### **Duración:**

Carga Horaria: 30 horas reloj

Cantidad de clases: 10 clases de 3 horas reloj cada una.

Duración: cinco semanas (dos días por semana)

**Profesor responsable:** Diseñador Industrial Ariel AMADÍO

**Cupo de participantes:** mínimolO y máximo 20 participantes.

#### **Síntesis explicativa de la propuesta:**

Este curso busca capacitar a sus participantes en la producción de material sitios web que emplean bases de datos, formularios, en lenguaje PHP.

#### **Requisitos**

Haber completado el nivel I de Macromedia Dreamweaver, e incorporado los conocimientos pertinentes (EXCLUYENTE).

Experiencia en la navegación de Internet, gestión de correo etc.

Conocimientos avanzados de sistema operativo Windows para plataformas PC y conocimientos aproximados de operación de sistemas operativos Macintosh.

Conocimientos sobre construcción de imágenes en formato vectorial y pixelar.

Experiencia previa en programas de dígitalización e ilustración.

Conocimientos avanzados sobre el tema color, modelos de color, profundidades de bits, y modelos de color utilizados por dispositivos informáticos.

Familiarización con los formatos más utilizados **de** imagen, vector, sonido, vídeos digitales, etc **Formato curricular del curso:** aula-taller

#### **Modalidad del curso:** Presencial

#### **Expectativas de logro:**

Que el alumno incorpore la operatoria de los programas para maquetar aplicaciones web dinámicas con bases de datos MySQL y páginas en formato PHP de información dinámica,

# **^cja^ontenídos**

Contenidos conceptuales y desarrollo de clases

Clase 1:

**INGVARD** 

Qeneralidades de Internet y el rol de los sitios dinámicos. Descripción del flujo de  $\delta$ tíncionamiento en sitios dinámicos: el rol central de la base de datos. Configuraciones necesarias de servidor. Introducción a las bases de datos: tablas, campos y registros. Las bases de datos MySQL: sus características. PHP MyAdmin como gestor de bases de datos.  $\mathbb{R}^{N\setminus\mathbb{C}\setminus\mathbb{C}^N}$ bases de 2:

Construcción de bases de datos MySQL. Funcionamiento del programa. Operatoria de bases de datos: habilitación de usuarios y creación. Construcción de tablas con PHP MyAdmin. Data entry.

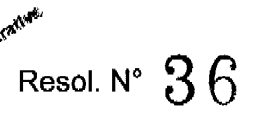

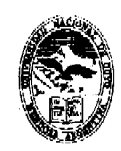

Ministerio de Cultura y Educación Universidad Nacional de Curjo Facultad de Artes y Diseño

Anexo IX - Hoja 2

Clase 3;

Introducción al formato PHP con Dreamweaver. La configuración básica de un sitio dinámico: la importancia del servidor de testeo. La conectividad a la base de datos. La extracción de un recordset. Uso del texto dinámico. El testeo.

Clase 4:

Páginas PHP que exploran bases de datos: construcción de tablas dinámicas que muestran datos.

Clase 5:

Páginas PHP que exploran bases de datos: construcción de sistema de páginas maestrodetalle. Transferencia de parámetros URL.

Clase 6:

Páginas PHP que envían datos a bases de datos: armado de formularios para inserción de datos.

Clase 7:

Páginas PHP que exploran bases de datos: construcción de buscador simple.

Clase 8:

Páginas PHP que envían datos a bases de datos: mecanismos de actualización y bajas de datos.

Clase 9:

Páginas PHP que exploran bases de datos: Sistema de login de usuarios. Protección contra accesos no autorizados.

Clase 10:

Planificación de una aplicación tipo con zonas de información estática y dinámica.

# **Metodología de trabajo:**

Exposición oral del docente sobre herramientas y procedimientos

Ejercitación sobre problemáticas tipo.

Análisis de ejemplos y casos particulares.

**Recursos materiales necesarios para el dictado dal curso:** 

Computadoras equipadas con software Macromedia Studio Mx, o bien Mx 2004. Servidor Apache y MySQL, PHP y PHP Myadmin.

#### **Evaluación:**

Realización de ejercicio practico final, individual o grupal, a consignar durante el cursado. **Acreditación:** 

Asistencia: 80% de asistencia a clase

Aprobación: Cumplimentar la asistencia exigida y aprobar ejercicio final-

# **Material elaborado para el alumno que tome el curso:**

Compendio de documentación, tutoriales y links a sitio web relacionados con la temática.

# **Bibliografía**

Manuales oficiales de Macromedia Sitio web oficial Macromedia

# RESOLUCIÓN N'^ **3 6**

F.A. **—eem** 

Raquel R. LEDESMA rectora de Despacho Dirección General Administrativa

יו טו∤ Prnf

DE EXTUNBION **SECRETABIA** 

PIDE LARS INGVAR NILSSON **QECAN O** 

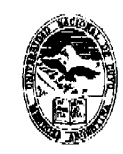

Ministerio de Cultura y Educación Universidad Nacional de Cuyo Facultad de Artes y Diseño

# **ANEXO X**

**Nombre del curso:** *"Cursos de introducción a la informática".* 

**Destinatarios:** Alumnos de los primeros años de la FAD

Lugar de dictado: Taller de informática - Edificio Facultad de Diseño - Facultad de Artes y Diseño ~ UNC

**Duración:** Seis horas reloj, dividido en tres días.

**Profesor responsable:** A:U:S: Fabio MIERAS.

**Cupo:** mínimolO y máximo 20 participantes.

**Síntesis explicativa de la propuesta:** Impartir conocimientos básicos de la tecnología.

**Formato curricular del curso:** Aula Taller

**Modalidad del curso:** Presencial

### **Expectativas de logro:**

Capacitar en los conocimientos básicos de la tecnología.

Conocer el funcionamiento de una computadora y sus componentes esenciales.

Conocer funciones básicas del Sistema Operativo e identificar la aplicación a utilizar en cada caso particular.

Crear buenos hábitos en el manejo de archivos y programas.

# **Contenidos conceptuales:**

#### **introducción**

Componentes de un sistema Informático: HARDWARE Y SOFTWARE. Componentes básicos de Hardware. El Software. El Sistema Operativo como interfaz entre el usuario y el ordenador. Elementos del escritorio. Barra de tareas y Botón de Inicio. Mi PC. Crear Accesos Directos y Carpetas en el escritorio. Organizar.

#### **Explorador de Windows**

Administrar archivos y carpetas. Crear carpetas. Buscar archivos y carpetas. Copiar, mover y eliminar archivos y carpetas.

#### **Trabajar con programas**

Utilizar el programa adecuado; mapa de aplicaciones y su uso. Iniciar y salir de programas **Imprimir** 

Selección de la impresora. Imprimir un documento

**Trabajar en Red** 

Conceptos básicos.

## **Metodología de trabajo:**

Exposición oral del docente sobre herramientas y procedimientos

Ejercitación sobre problemáticas tipo.

Análisis de ejemplos y casos particulares.

Práctica.

#### **Recursos materiales necesarios para el dictado del curso:**

Equipamiento del Taller.

Evaluación: instancias y modalidad-

Acreditación: asistencia.

**Bibliografía:** Manuales originales

RESOLUCIÓN N" **3** 6 **O /** ecm.

Raquel R. LEOESMA Directora de Oespacho Dirección General Administrativa Prof. AILIA!  $\Delta$  dermudez **SECRETABLY CE EXTENSION** 

Prof. LARS INGVAR NILSSON **DECANO** 

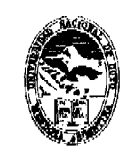

Ministerio de Cultura y Educación Universidad Nacional de Cuyo *(Gamitadd& &^r¿e<¡- y ^'(Í)i<¡eñ<>-*

# **ANEXO XI**

**Nombre del curso:** *"Producción y gestión gráfica en editorial"* 

**Destinatarios:** Alumnos de Diseño Gráfico - Alumnos, egresados y profesores de la Facultad de Artes y Diseño, Universidad Nacional de Cuyo.

Lugar de dictado: Taller de informática - Edificio Facultad de Diseño - Facultad de Artes y Diseño - UNC

**Duración:** 

Carga Horaria: 24 horas reloj, divididas en 6 clases de 3 horas reloj cada una.

**Profesor responsable:** Magister. María Cristina PORTALUPI.

**Cupo de participantes:** mínimolO y máximo 20 participantes.

# **Síntesis explicativa de la propuesta:**

Capacitar a los participantes en la gestión y producción de originales para el área editorial. **Requisitos:** 

Conocimientos avanzados de sistema operativo Windows para plataformas PC y conocimientos aproximados de operación de sistemas operativos Macintosh.

Conocimientos básicos de tipografía.

Conocimientos básicos de preprensa digital, (no excluyente).

Conocimientos básicos de los sistemas de impresión.

**Formato curricular del curso:** aula-taller.

**Modalidad del curso:** Presencial.

# **Expectativas de logro:**

Comprender la responsabilidad del diseñador en la calidad final del producto y los costos.

Comprender el alcance del programa en el proceso del original digital. Corrección del color y su reproducción.

Capacitarse para modificar el medio en función de mejorar la calidad final de los productos del mercado regional.

# **Contenidos**

# **1- Maquetadores:**

Introducción. ¿Qué es un maquetador?. Sus funciones su utilidad.

Herramientas, menú, paletas y ventanas.

Determinación de los usos en la práctica profesional. Introducir a los cursantes en la administración de los programas.

# **2- Conceptos básicos del área editorial, vinculación con la Aplicación digital**

#### Páginas maestras.

**Zstilos tipográficos.** 

gibilidad.

LU MA

ajo. Direc

Tratamiento del párrafo.

 $\approx$  Tipos de piezas editoriales y el armado del original.

# **. ^5í^''3- Trabajo con el soft:**

Conceptos de cajas de textos e imágenes.

Paleta de impresión, preparación de colores, (tintas de impresión).

Trabajo y requerimientos de las imágenes importadas.

Operaciones de dibujo.

 $\mathcal{L}^{\mathcal{L}^{\mathcal{L}^{\infty}}\times\mathbb{N}^{\infty}_{\mathcal{L}^{\infty}(\mathbb{N}^{\infty})\times\mathbb{N}^{\infty}}}$  Formatos y requerimientos de preprensa.<br>  $\mathcal{L}^{\mathcal{L}^{\infty}(\mathbb{N}^{\infty})\times\mathbb{N}^{\infty}}$  Resol. N°  $36$ 

 $\mathbb{R}$ esol. N°  $36$ 

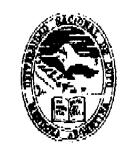

Ministerio de Cultura y Educación Universidad Nacional de Cuyo Fracultad de Avtes y Diseño

Anexo XI - Hoja 2

# **Metodología de trabajo:**

Exposición oral del docente sobre herramientas y procedimientos Ejercitación sobre problemáticas tipo.

Análisis de ejemplos y casos particulares.

Práctica.

# **Recursos materiales necesarios para el dictado del curso:**

Computadoras equipadas con el soft maquetador.

#### **Evaluación:**

Realización de ejercicio practico final, individual o grupal, a consignar durante el cursado. **Acreditación:** 

Asistencia: 80% de asistencia a clase

Aprobación: Cumplimentar la asistencia exigida y aprobar ejercicio final.

# **Material elaborado para el alumno que tome el curso:**

Documentación, tutoriales y links a sitio web relacionados con la temática.

#### **Bibliografía**

Manual QuarkXPress. D. G Juan Carlos Saldaña Hernández. UNAM. ENEP. Campus Acatlan. México.

#### **Revista GRACOL.**

Libros de Adobe sobre producción.

# **Revistas de AGFA.**

Técnicas de producción, Autor TAPSCOTT DIANE. Editorial ANAYA MULTIMEDIA

# RESOLUCIÓN Nº

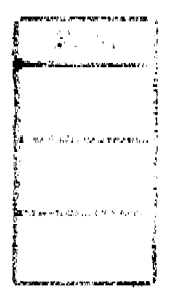

Ragnel R. LEDESMA Directors de Cospocho ave. Dirección General Administrativa

RESOLUCIÓN *QO ,* A EGNMUDEZ TU IAN

Pref. **SLUIGIARY** DE EXTENSION

Prot. LARS INGVAR NILSSON DECANO

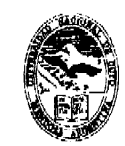

*Q/é'(j/m^fí'do- de ^mitwm j' %du<:a'C¿ó'n ^W')i^^w/md^dOÁaaima/dé ^uyo-*Fracultad de Avtes y Diseño

# **ANEXO Xil**

**Nombre del curso:** *"Producción y gestión gráfica en imágenes digitales para impresión"*  **Destinatarios:** Alumnos de Diseño Gráfico y alumnos, egresados y profesores de la Facultad de Artes y Diseño, Universidad Nacional de Cuyo.

Lugar de dictado: Taller de informática - Edificio Facultad de Diseño - Facultad de Artes y Diseño – UNC

**Duración:** 6 clases de 3 horas reloj cada una. Cuatro semanas (dos días por semana) **Profesor responsable:** Mgter. María Cristina PORTALUPI.

**Cupo de participantes:** mínimolO y máximo 20 participantes.

# **Síntesis explicativa de la propuesta:**

Capacitar a los participantes en la gestión de imágenes digitales para impresión. **Requisitos:** 

Conocimientos avanzados de sistema operativo Windows para plataformas PC y conocimientos aproximados de operación de sistemas operativos Macintosh.

Conocimientos básicos de preprensa digital.

Conocimientos básicos de los sistemas de impresión.

Conocimientos avanzados sobre el tema color, modelos de color, profundidades de bits, y modelos de color utilizados por dispositivos informáticos.

Conocimientos avanzados sobre reproducción del color y tintas de impresión.

#### **Formato curricular del curso:**

Curso con modalidad de aula-taller.

**Modalidad del curso:** 

Presencial.

#### **Expectativas de logro:**

Promover una actitud responsable en las decisiones tecnológicas.

Valorar la importancia de la gestión tecnológica en un trabajo de diseño.

Adquirir las bases de las herramientas de gestión de calidad.

#### **Contenidos**

#### **Programas de retoque fotográfico**

Concepto de los programas de dibujo.

Herramientas, menú, paletas y ventanas,

Filosofía del programa.

Determinación de los usos en la práctica profesional.

Introducir a los cursantes en la administración de los programas,

# **spacíos de color y gestión del color.**

RGB. (∟r∕AB

CMYK.

Concepto de tramado. Tipos.

Ajustes del color.

Generación de negro.

Rango dinámico.

**Trabajo con el soft:** 

(paptura de la imagen. Concepto de resolución, relación con los LPI.

 $\mathbb{R}$  Resol.  $\mathbb{N}^{\circ}$   $36$ 

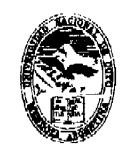

*^/myiMym/ad QÁadomí/de %i/-yo. á^<KfíJ¿cid de (Sédm y P^Aeña* 

Anexo XII - Hoja 2

Ajustes de la imagen. Gestión de la separación. Formatos. **Metodología de trabajo:**  Exposición oral del docente sobre herramientas y procedimientos Ejercitación sobre problemáticas tipo. Análisis de ejemplos y casos particulares. **Recursos materiales necesarios para el dictado del curso:**  Computadoras equipadas con el soft de tratamiento de imágenes.. **Evaluación:**  Realización de ejercicio practico final, individual o grupal, a consignar durante el cursado. **Acreditación:**  Asistencia: 80% de asistencia a clase Aprobación: Cumplimentar la asistencia exigida y aprobar ejercicio final. **Material elaborado para el alumno que tome el curso:**  Documentación, tutoriales y links a sitio web relacionados con la temática. **Bibliografía** 

**Manual Adobe Photoshop.** Adobe

**http://www.gusgsm.com/html/pscs02.html.** Artículo sobre gestión del color. **Revista GRACOL.** 

Libros de Adobe sobre producción.

**Revistas de AGFA.** 

Técnicas de producción. Autor TAPSCOTT DIANE. Editorial ANAYA MULTIMEDIA

# RESOLUCIÓN Nº  $36$

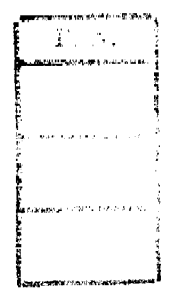

Raquel R-TEDESMA Directors de Despacho a/c. Qirección General Administrativa

Prof. **ERMUDEZ** ia Ma Prof. L!)

EXTENSION **BECRETARIA** 

LARS INGVAR NILSSON DECANO

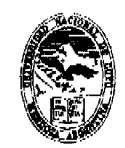

Ministerio de Cultura y Educación Universidad Nacional de Cuyo Fracultad de Artes y Diseño

# **ANEXO XIII**

**Nombre del curso:** "Producción y gestión gráfica en packaging y etiquetas" **Destinatarios:** 

Alumnos de Diseño Gráfico.

Alumnos, egresados y profesores de la Facultad de Artes y Diseño, Universidad Nacional de Cuyo.

# **Lugar de dictado:**

Taller de informática - Edificio Facultad de Diseño - Facultad de Artes y Diseño - UNC **Duración:** Carga Horaria: 24 horas reloj

**Profesor responsable:** Magister. María Cristina PORTALUPI.

**Cupo de participantes:** mínimolO y máximo 20 participantes.

# **Síntesis explicativa de la propuesta:**

Capacitar a los participantes en la gestión y producción de originales para el área de empaque y etiquetado.

# **Requisitos:**

Conocimientos avanzados de sistema operativo Windows para plataformas PC y conocimientos aproximados de operación de sistemas operativos Macintosh.

Conocimientos básicos de preprensa digital, (no excluyente).

Conocimientos básicos de los sistemas de impresión.

Conocimientos sobre reproducción del color y tintas de impresión.

# **Formato curricular del curso:**

Curso con modalidad de aula-taller.

#### **Modalidad del curso:**

Presencial.

# **Expectativas de logro:**

Promover una actitud responsable en las decisiones tecnológicas.

Valorar la importancia de la gestión tecnológica en un trabajo de diseño.

Adquirir las bases de las herramientas de gestión de calidad.

#### **Contenidos**

#### **Programas de dibujo.**

Concepto de los programas de dibujo.

Herramientas, menú, paletas y ventanas.

Filosofía del programa.

Determinación de los usos en la práctica profesional. Introducir a los cursantes en la administración de los programas.

# $\%$ onceptos básicos de atributos de las tintas y originales.

Tintas Spot y Proceso.

Sobreimpresión.

ابان المساحد المساحد المساحد المساحية.<br>المصرية Calado y Trapping.<br>المصرية

**Z\*"^** Paleta de impresión.

Elementos de un original

# **Trabajo con el soft:**

Preparar un original.

 $\mathbb{R}^2$ aleta de impresión, preparación de colores, (tintas de impresión).

Resol.  $N^{\circ}$  36

 $\phi^{\vec{v}}$ 

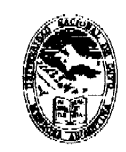

Ministerio de Cultura y Educación Universidad Nacional de Cuyo Fucultud de Artes y Diseño

Anexo XIII - Hoja 2

Trabajo y requerimientos de las imágenes importadas. Operaciones de dibujo. Formatos y requerimientos de preprensa. **Metodología de trabajo:**  Exposición oral del docente sobre herramientas y procedimientos Ejercitación sobre problemáticas tipo. Análisis de ejemplos y casos particulares. Práctica. **Recursos materiales necesarios para el dictado del curso:**  Computadoras equipadas con el soft vectoriai. **Evaluación:**  Realización de ejercicio practico final, individual o grupal, a consignar durante el cursado. **Acreditación:**  Asistencia: 80% de asistencia a clase Aprobación: Cumplimentar la asistencia exigida y aprobar ejercicio final. **Material elaborado para el alumno que tome el curso:**  Documentación, tutoriales y links a sitio web relacionados con la temática. **Bibliografía Manual Adobe lllustrator.** Adobe **Revista GRACOL.**  Libros de Adobe sobre producción. **Revistas de AGFA.**  Técnicas de producción, Autor TAPSCOTT DIANE. Editorial ANAYA MULTIMEDIA

# RESOLUCIÓN N° **3 6**

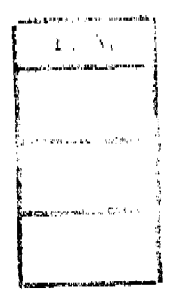

*1 ^ /¿^^*  **Raquel** *£* **LJilie'flíA** 

**Directoff** de Copacho a/o. **D** reecl^A**^oiiafa' AdminiatiatíM** 

**Prof. 1.1 LIKNTA DERMUDEZ SECHETARIA DE EXTENSION** 

**Frof./LARS IN6VAR NlLSSON DECANO** 

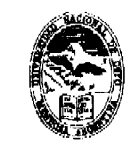

Ministerio de Cultura y Educación *^l/mw,KwÁMÍ QÁfM^AMño/f/e %üyo-*

# **ANEXO XIV**

**Nombre del curso:** *"Curso de CAD 2y3 Dimensiones y Renderizado"* 

**Destinatarios:** Alumnos, Egresados, Docentes y Particulares

**Lugar de dictado:** Laboratorio de Informática Educativa, Facultad de Artes y Diseño, U.NC.

**Duración:** 20 horas reloj cada uno, empezando con 2D y apenas termina este empezar con 3D y rendeizado, uno por mes intercalado para aquellos que quieran realizar sólo el de 2D o el de 3D y renderizado,

CAD 2004 en 2 Dimensiones para Diseñadores Gráfico

Horas reloj: 10 hs.

Cabe la posibilidad de generar un tercer curso en 3 Dimensiones para escultores, que se podría dictar los días martes y viernes con una carga horaria de 20 hs.

**Profesor coordinador/ responsable:** D.l. Ciro Omar ORTIZ

**Cupo:** mínimo 6 y máximo 16 alumnos.

# **Síntesis explicativa de la propuesta:**

Implementar el uso de la computación. Considerando los cambios que ha producido la Tecnología Informática en la modalidad del trabajo técnico, las posibilidades que brinda para el desarrollo de los proyectos y presentación de los mismos.

Específicos: Instrumentación para el desarrollo de proyectos.

Implementar el uso de la computación. Considerando los cambios que ha producido la Tecnología Informática en la modalidad del trabajo técnico, especialmente en la terminación de los trabajos requeridos.

Representación tridimensional de proyectos realizados como si fuera una realidad.

Representación tridimensional de proyectos realizados agregando materia, ambientación y luces para generar una foto de mismo como si fuera una realidad.

Formato curricular del curso: curso

**Modalidad:** presencial

# **Expectativas de logro:**

Obtener la habilidad suficiente para realizar las presentaciones de acuerdo a las necesidades del medio hoy

Contenidos- discriminados en conceptuales, procedimentales y actitudinales

# **Metodología de trabajo:**

Es curso es teórico practico en donde el alumno deberá realizar los trabajos prácticos en clase y la casa. **•**<br>• S<sup>ecursos materiales necesarios para el dictado del curso.<br>• <sup>S</sup></sup>

/^Entrega de los prácticos en fotocopias y manuales del mismo en diskete Evaluación:

^ Instancias y modalidad entrega de los trabajos prácticos en un 80%

*'^^.^•r''* Acreditación: asistencia con un 75%

Material elaborado para el alumno que tome el curso. Características generales, si fuera posible adjuntarlo.

Entrega de trabajos prácticos creciendo en complejidad a medida que se desarrolla el curso Bibliografía utilizada por el equipo docente en la elaboración del curso.

Manual de CAD 2000. Internet. Trabajos de las cátedras o estudios donde desarrollas sus صف ہے۔<br>actividades el alumno<br><sub>sva</sub>ti<sup>o</sup>

Resol.  $N^{\circ}$  36

Radicion

*"2007 - Año de la Segundad Vial"* 

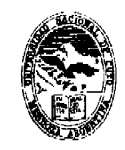

Ministerio de Cultura y Educación Universidad Nacional de Cuyo Facultad de Artes y Diseño

Anexo XIV - Hoja 2

# **Otras consideraciones de relevancia.**

El o los alumnos deberán tener conocimientos previos del manejo de PC (entrar y salir de un programa, saber guardar un archivo). Además de los conocimientos Básicos de Dibujo Técnico y Geometría Descriptiva

#### $36$ RESOLUCIÓN Nº

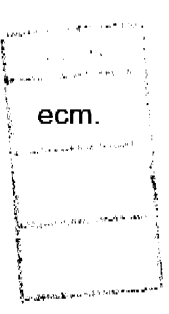

ZtA LEDESMA **Richiel Cirector** defeapsche cción Égweral Administrativa a/o. Dir

Prof. LIKIANA BERMUDEZ **SECRETARIA DE EXTENSION** 

Prov. LARS INGVAR NILSSON  $DEGANO$ 

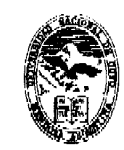

Ministerio de Cultura y Educación Universidad Nacional de Cuyo Facultad de Artes y Diseño

# ANEXO XV

# *Curso do CAD. Roprasontación*

**Nombre del curso:** CAD. Representación

**Destinatarios:** Alumnos, Egresados, Docentes y Particulares

**Lugar de dictado:** Laboratorio de Informática Educativa, Facultad de Artes y Diseño, U.N.C. **Duración:** 20 horas reloj

**Profesor coordinador/ responsable:** DI. Ciro Omar ORTIZ

# **Cupo:** mínimo 6 y máximo 16 alumnos.

# **Síntesis explicativa de la propuesta:**

Implementar el uso de la computación. Considerando los cambios que ha producido la Tecnología Informática en la modalidad del trabajo técnico, las posibilidades que brinda para el desarrollo de los proyectos y presentación de los mismos.-

Específicos: Instrumentación para el desarrollo de proyectos.

Formato curricular del curso: curso

Modalidad del curso presencial

# **Expectativas de logro**

Obtener la habilidad suficiente para realizar las presentaciones de acuerdo a las necesidades del medio hoy

# **Metodología de trabajo.**

Es curso es teórico practico en donde el alumno deberá realizar los trabajos prácticos en clase y la casa.

Recursos materiales necesarios para el dictado del curso.

Entrega de los prácticos en fotocopias y manuales del mismo en diskete

Evaluación:

Instancias y modalidad entrega de los trabajos prácticos en un 80%

Acreditación: asistencia con un 75%

Material elaborado para el alumno que tome el curso. Características generales, si fuera posible adjuntarlo.

Entrega de trabajos prácticos creciendo en complejidad a medida que se desarrolla el curso Bibliografía utilizada por el equipo docente en la elaboración del curso.

Manual de Corel Draw. Internet. Trabajos de las cátedras o estudios donde desarrollas sus actividades el alumno

Otras consideraciones de relevancia.

El o los alumnos deberán tener conocimientos previos del manejo de PC (entrar y salir de un programa, saber guardar un archivo). Además de los conocimientos Básicos de Dibujo Técnico y a Mano Alzada.

# RESOLUCIÓN N° **3 6**

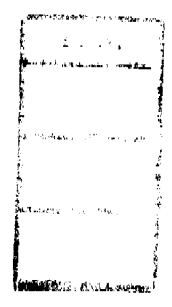

Raumel-R. LEDESMA Directora de Cespacho a/c. Dirección General Administrativa

Prof.

Prol. LIL (AND BERMUDEZ **SECRETARIA DE EXTENSION** 

LARS INGVAN NILSSON DECANO

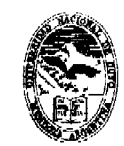

Ministerio de Cultura y Educación Universidad Nacional de Cuyo Facultud de Artes y Diseño

## ANEXO XVI

**Denominación:** *"Introducción al diseño sonoro y a la musicalización con medios digitales"*  **Responsable:** Prof. Arturo TASCHERET

# **Breve descripción:**

Este taller tiene como principal objetivo introducir a quienes trabajan dentro del diseño multimedia, la producción musical, el desarrollo de material didáctico y cualquier otro tipo de producciones en las cuales intervengan los lenguajes sonoro y musical, en los procesos tecnológicos que intervienen, el uso herramientas que brinda el mundo digital y los criterios estéticos y científicos que fundamentan esta Se espera que los asistentes al taller al finalizar su cursado puedan:

Comprender el fenómeno acústico y la percepción humana del mismo (psicoacústica).

Reconocer y seleccionar los procesos de diseño y producción sonora adecuados a cada tipo de proyecto.

Utilizar eficazmente software de aplicación en diseño y producción de sonido.

Aplicar a la musicalización de proyectos la tecnología MIDI.

Proyectar producciones multimediales sencillas,

#### **Descriptores:**

**Fenómeno Sonoro:** fundamentación acústica y psicoacústica. El laboratorio digital.

Composición del sonido. Síntesis. Software aplicado.

*Registro y Edición:* Sistemas de registro analógicos y digitales. Tipos y uso de micrófonos. Transferencia entre medios. Conversión A/D. Edición por software Procesos básicos y

 $e$ specíficos (compresión, compuerta, ecualización, fade in  $-$  out) Efectos de reverberancia, retardo, afinación y modulación.

**Diseno sonoro:** el sonido en función de la "idea". Aplicación en producciones multimediales. Textura. Relación entre texto, imagen y sonido. Mezcla y post - producción. Elección de software y soporte final.

*Música y Tecnología MIDI:* Principios tecnológicos. Comunicación entre dispositivos. Sistemas GM, GS y XG Hardware y software específico. Eventos y controladores. Musicalizando un proyecto.

**Formatos de audio y música:** compresión de datos y codificación. Características y criterios para su aplicación.

# **Destinatarios:**

Personas que apliquen sonido en música en su actividad profesional y público interesado en general.

RESOLUCIÓN Nº

.V o LEEPESMA kora de ⊝espacho Dire a/c. Direction General Administrative

Prof. LILIAN.x **SERMUDEZ** 

**SECRETARTA DE EXTENSION** 

**Prot. LARS INGVAR NILSSON**